## **Расписание занятий ГБОУ СОШ "Центр образования" пос. Варламово 8а класс**

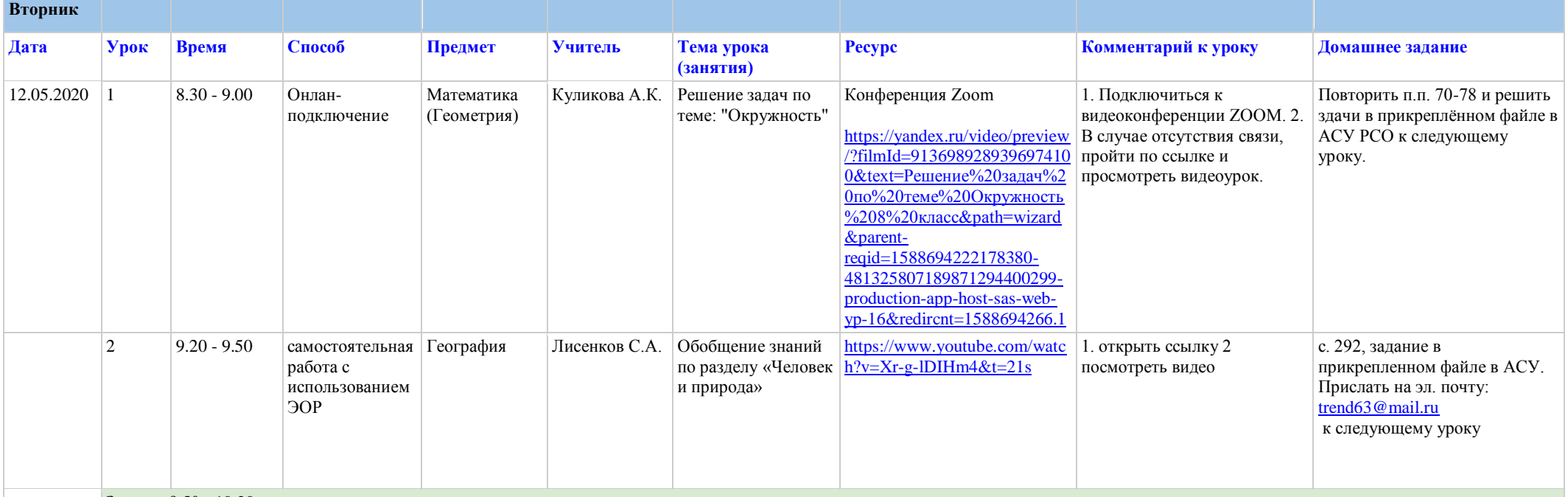

## Завтрак 9.50 - 10.20

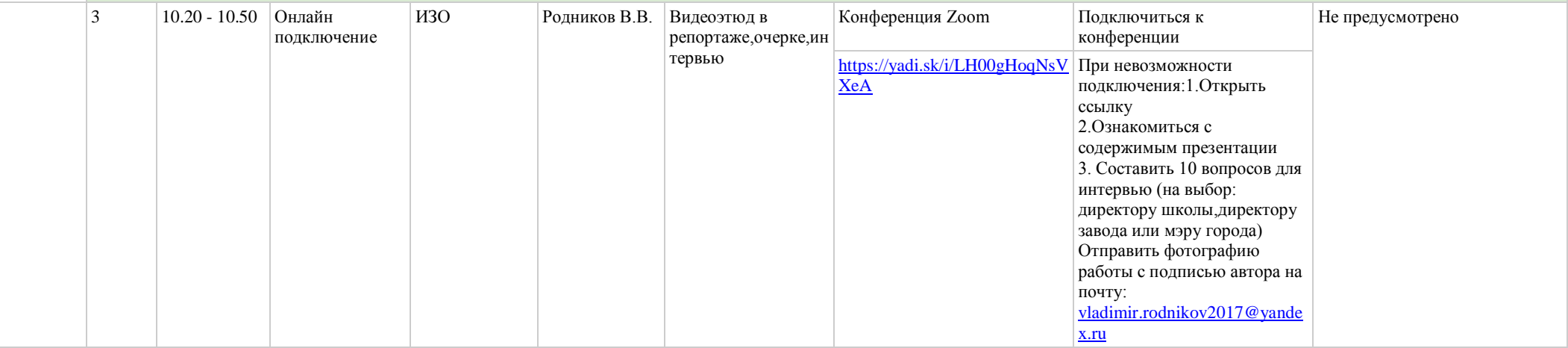

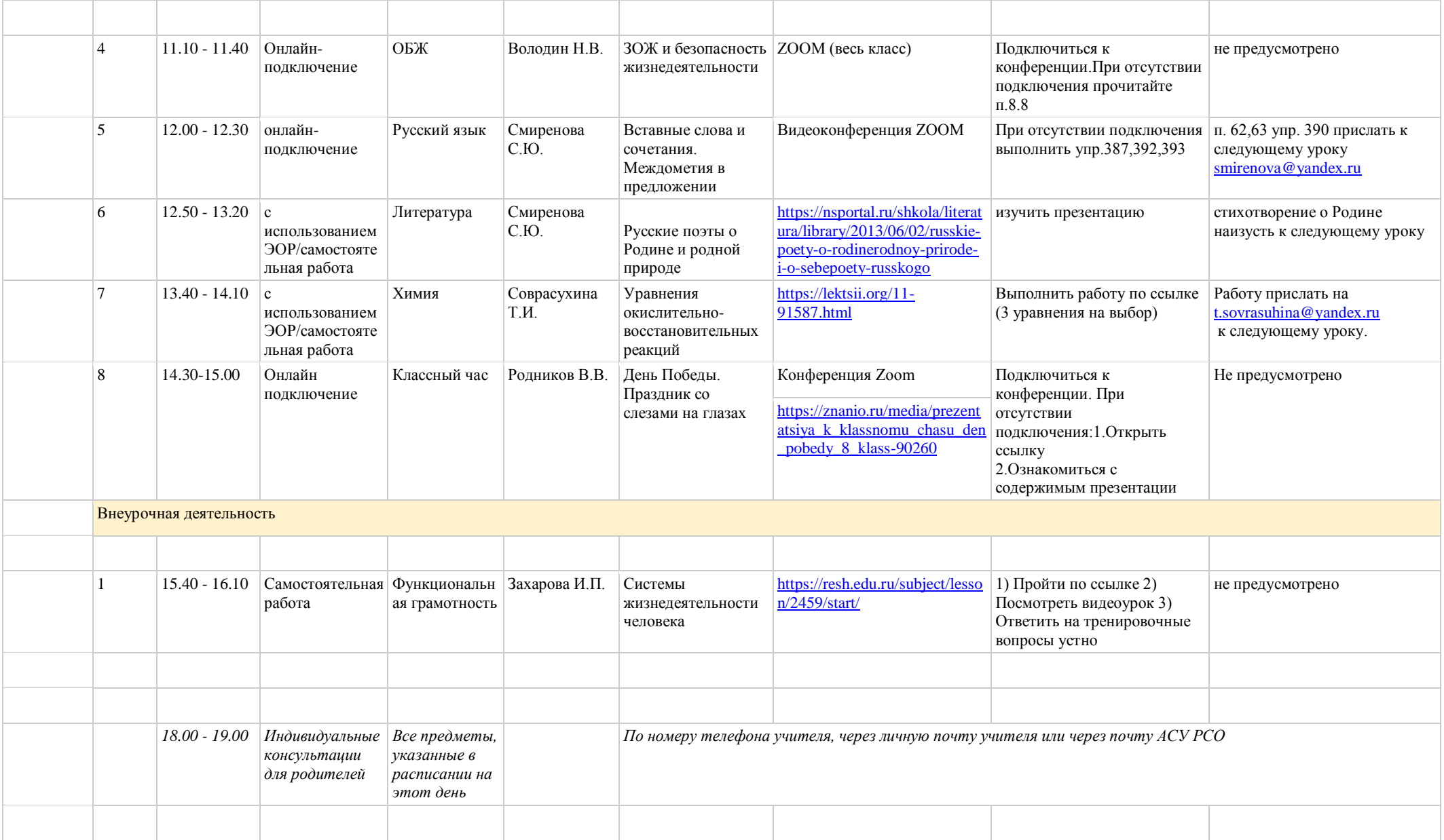

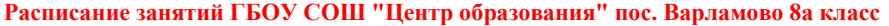

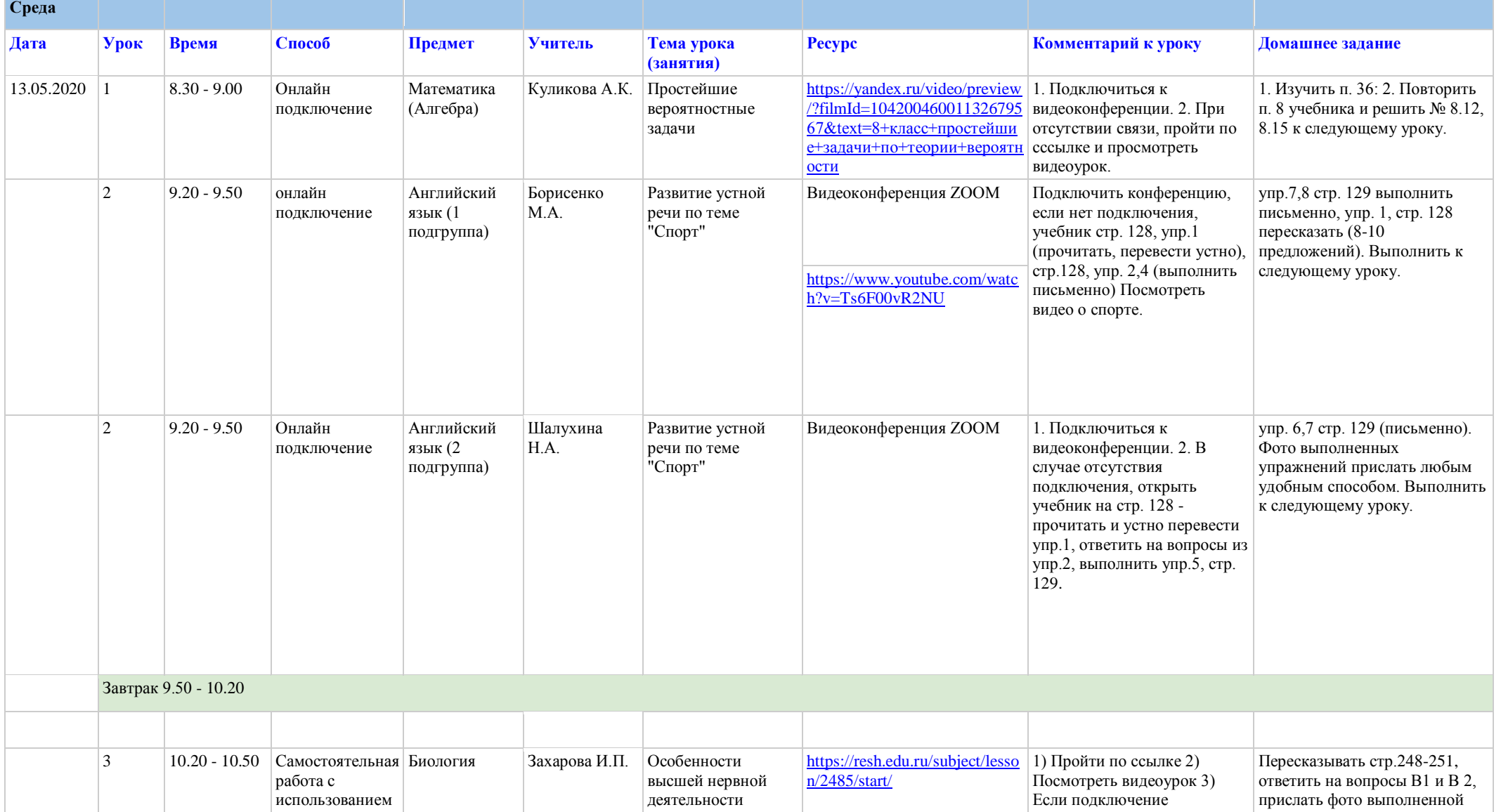

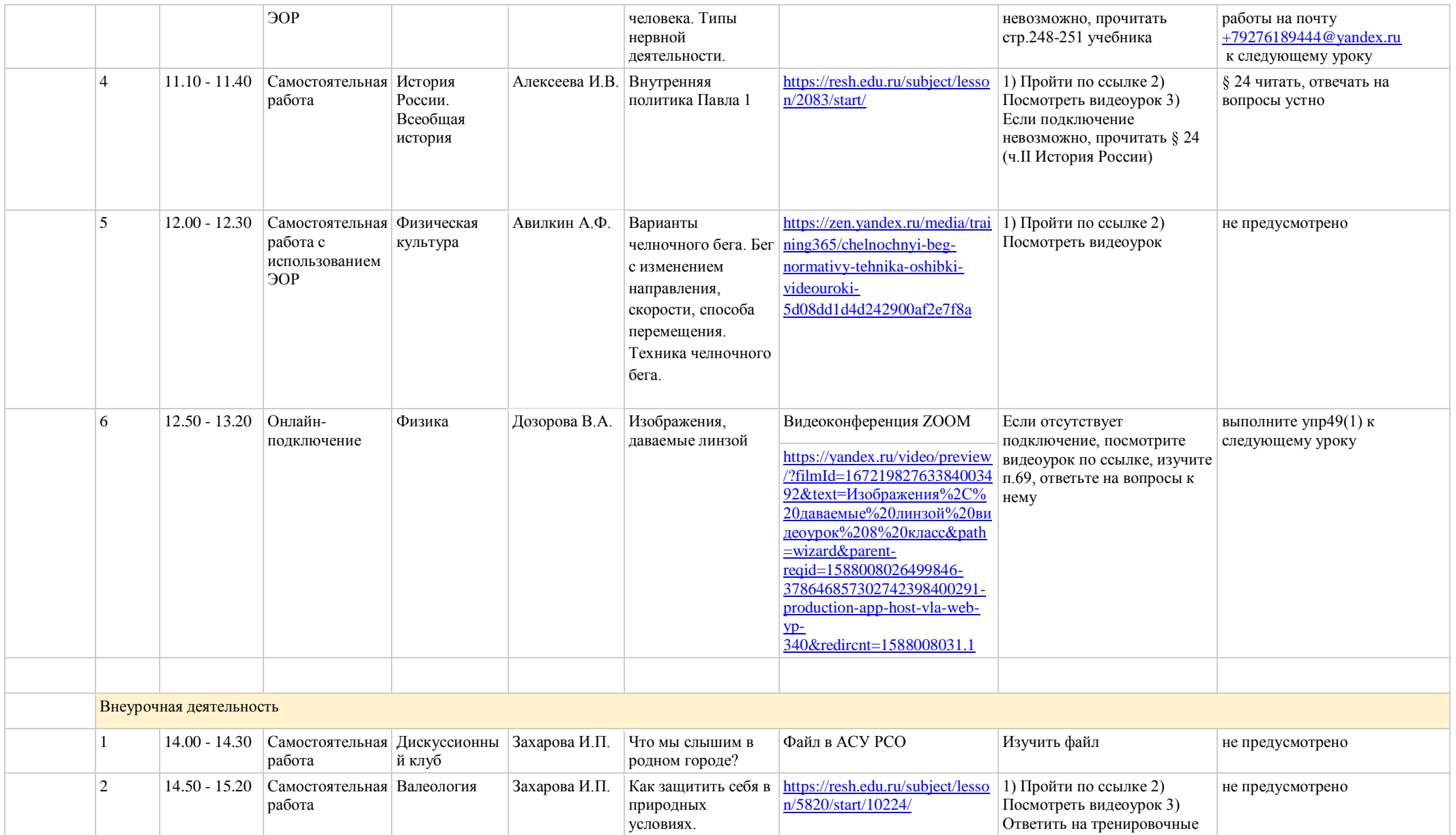

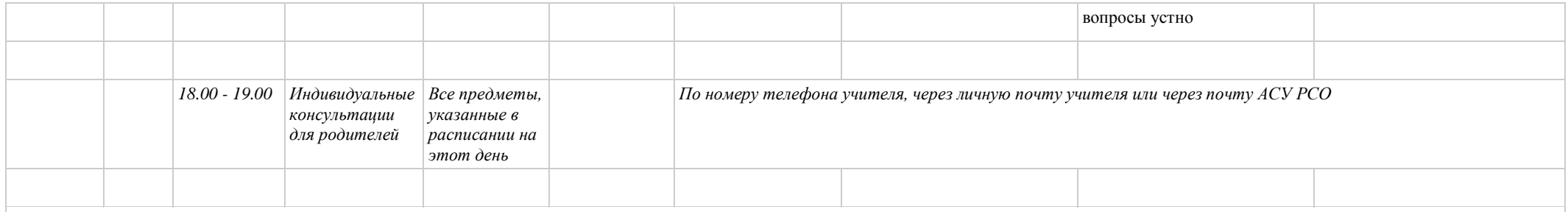

## **Расписание занятий ГБОУ СОШ "Центр образования" пос. Варламово 8а класс**

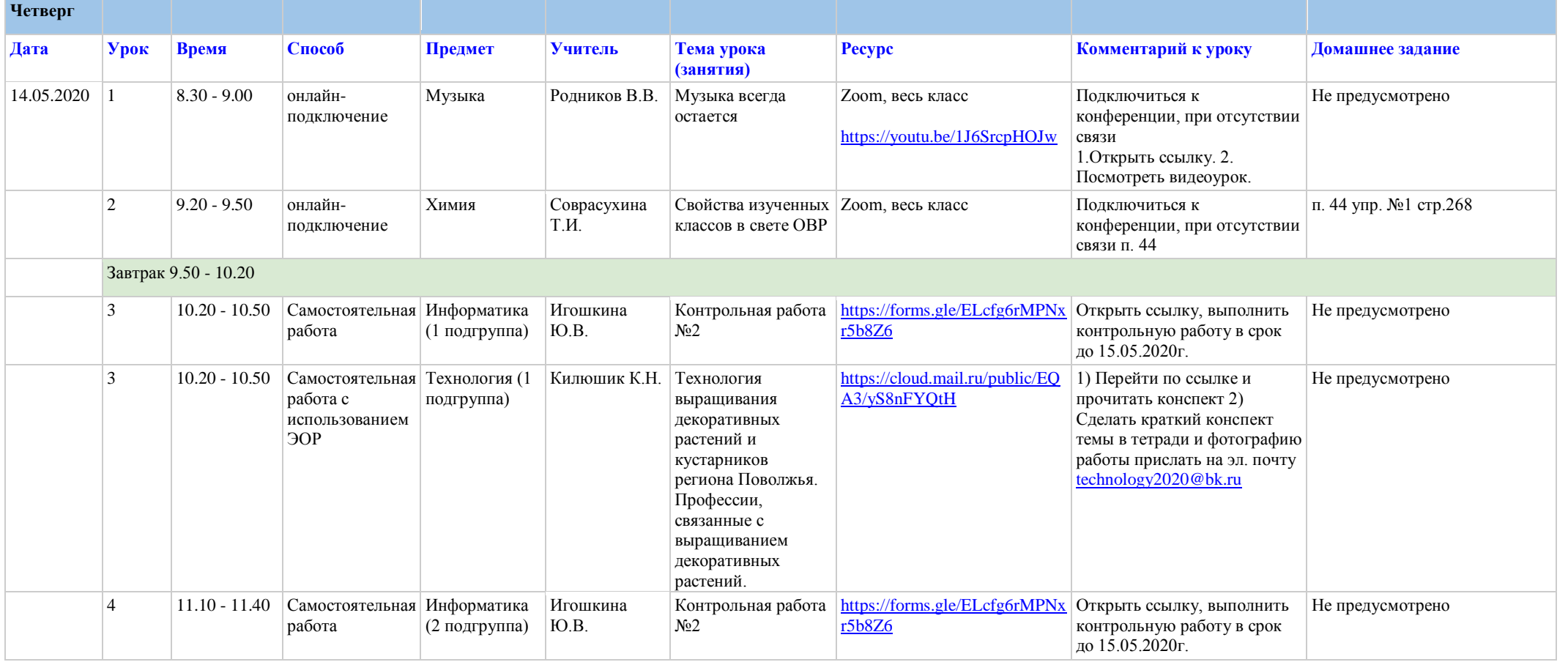

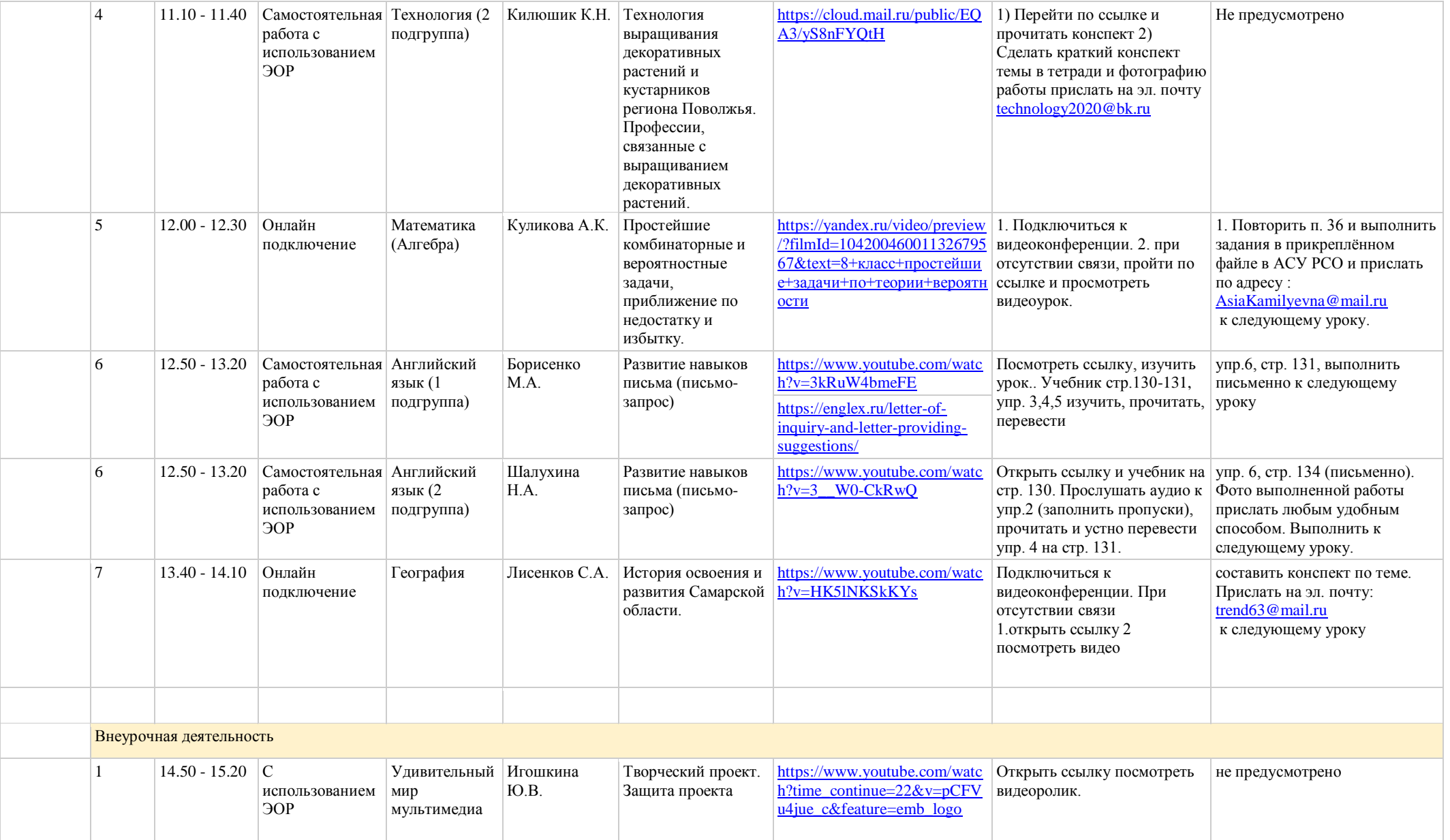

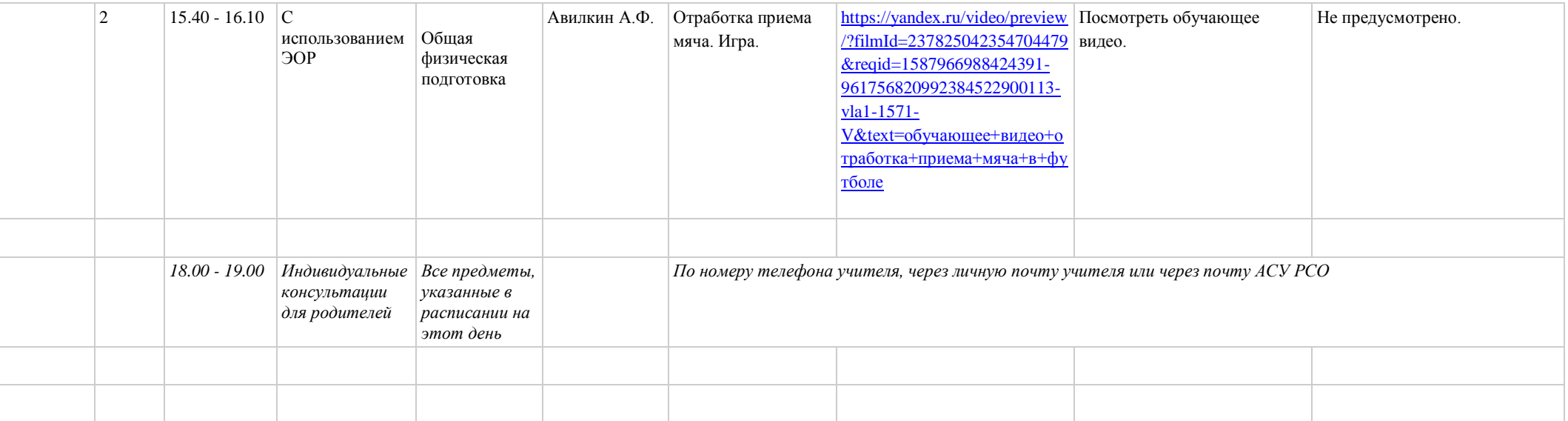

**Расписание занятий ГБОУ СОШ "Центр образования" пос. Варламово 8а класс**

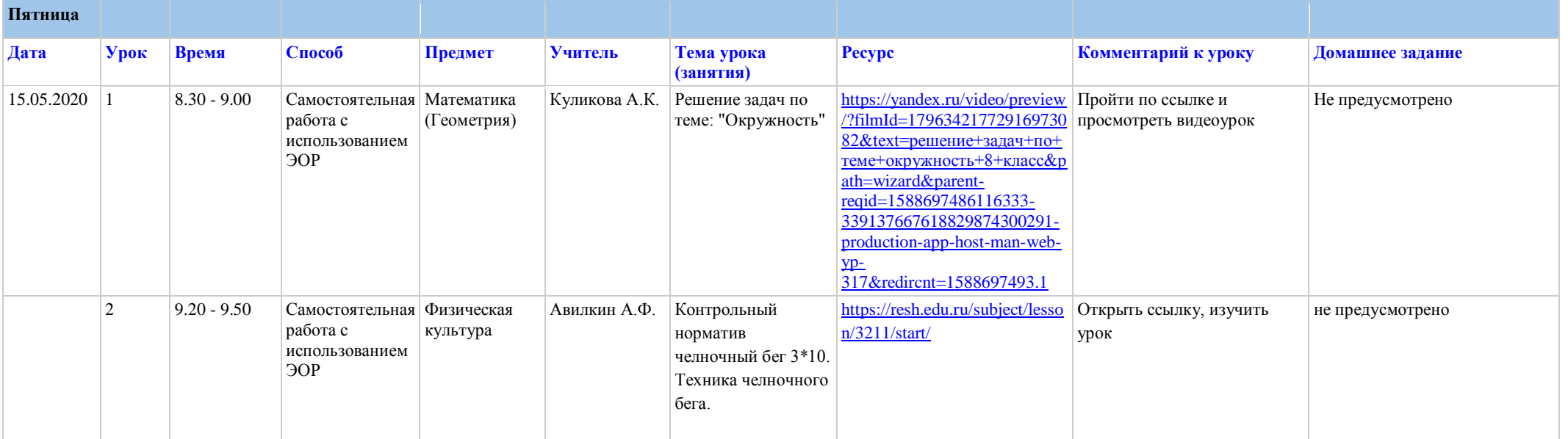

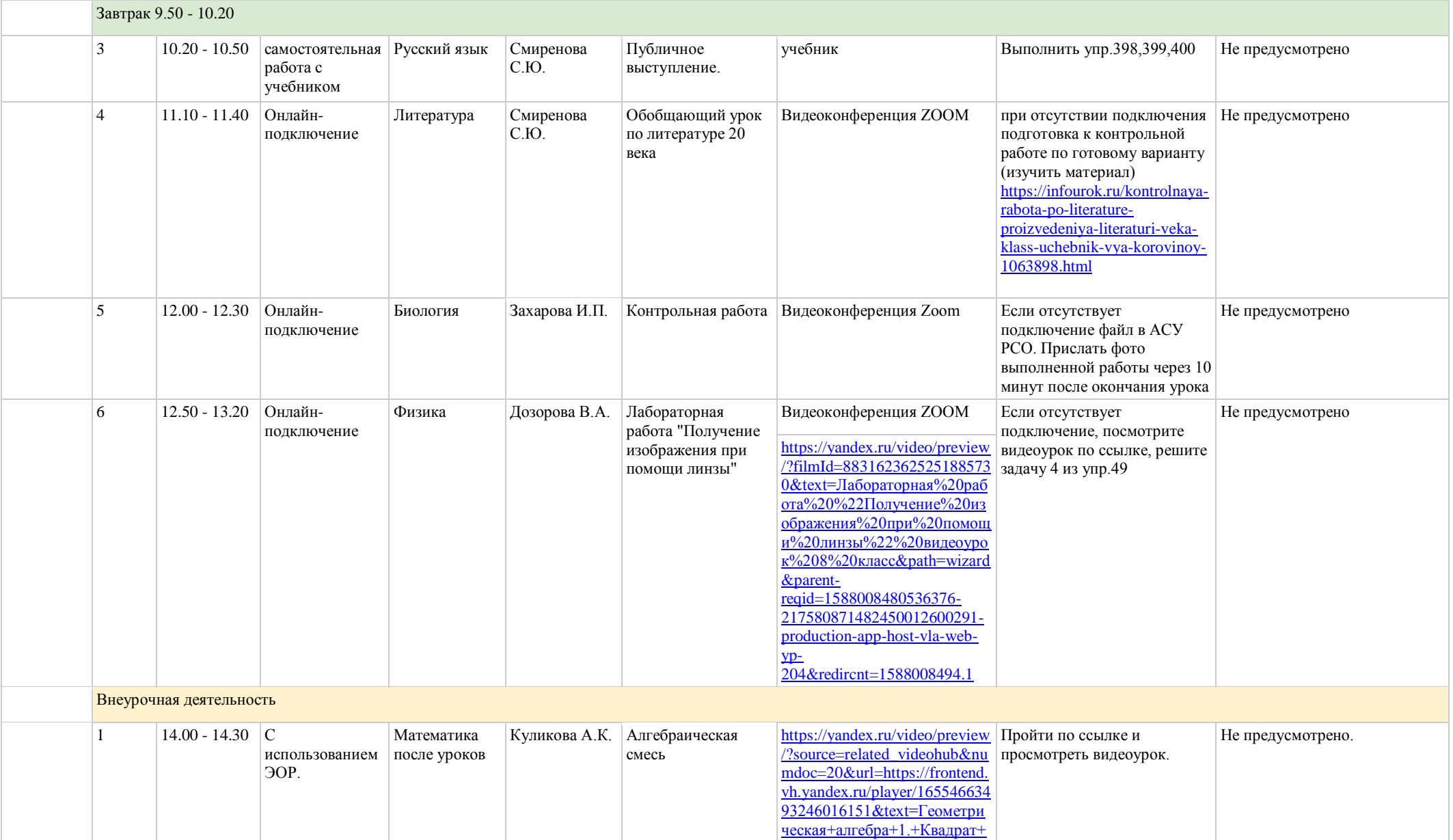

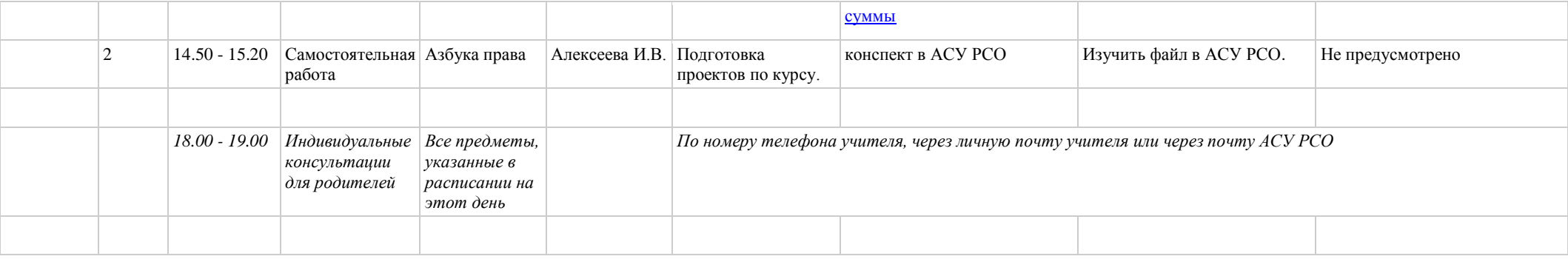